# Programación con

**Francisco Charte** 

**INCLUYE** 

# Adquiera los fundamentos básicos de programación

renda a utilizar entornos de los objetos **v** el diseñador **innmes** 

> **Conozca los nuevos** controles de entrada **v** visualización de tns

**Aproveche toda la** potencia de Visual Basic **Creando aplicaciones IIS<br>y controles ActiveX** 

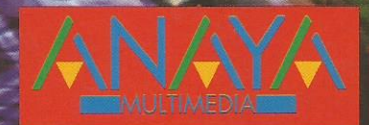

# Programación con

**En Programación con Visual Basic 6 adquirirá** los conocimientos necesarios para desarrollar sus propios **controles ActiveX, además CONOCEPÁ las nuevas** funciones y objetos que **incorpora Visual Basic 6.** 

**Conozca los nuevos** diseñadores de entorno de **bases de datos e informes de** Visual Basic 6 y aprenda a **Crear sus propios objetos** definiendo propiedades v eventos.

**Francisco Charte ha escrito** más de una veintena de libros de informática. **tratando sistemas ODEPATIVOS V DPOUPAMACIÓN** en múltiples lenguaies.

**Francisco Charte** 

INCLU

**CDE:** 

*Solução diferenta<br>diferentes*<br>diferentes<br>diferentessementesses de la construcción de la construcción de la construcción de la construcción de la construcción de la construcción de la construcción de la construcción de l

**iComparta** datos entre **anlicaciones USAndo las** técnicas más **avanzadas!** 

- Desarrolle aplicaciones IIS que se eiecutan en su servidor Web para ofrecer contenido dinámico.
- Comuníquese con otros ordenadores vía serie o Internet/intranet.
- Gestione facilmente su información mediante los entornos de datos y los ActiveX Data Objects.
- Aproveche las funciones de la API de Windows, usando técnicas como la subclasificación.
- El libro incluve un CD-ROM con el código fuente de ejemplo.

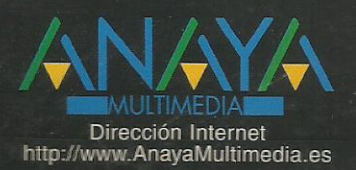

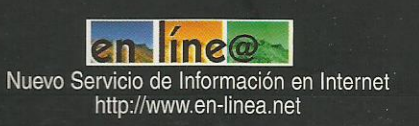

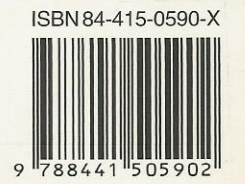

# **Índice de contenidos**

#### **Introducción**

Entornos de desarrollo visual Visual Basic Instalación del CD-ROM

#### **1. Creación de aplicaciones con Visual Basic**

Proyectos Archivos de un proyecto Diseñadores y editores Formularios Controles ActiveX Propiedades Eventos y métodos Programación estructurada y orientación a objetos Funciones y procedimientos Cuestiones de ámbito Clases y objetos Resumiendo

#### **2. Una primera aproximación**

Menú y barra de botones Uso del botón derecho del ratón El formulario La rejilla El menú emergente La ventana de propiedades La paleta de herramientas Inserción de un control El menú emergente Bloquear controles Añadir y eliminar controles de la paleta Añadir páginas a la caja de herramientas Asociar código a eventos Codificación de eventos Uso de colores en el código Inserción de comentarios Continuación de línea La ventana de proyecto El proyecto por defecto Nuestro primer programa Visual Basic Ejecución y parada de un programa Generación de un ejecutable Resumiendo

# **3. Constantes, variables y expresiones**

Tipos de datos Definición de variables en Visual Basic Valores de inicialización La sentencia Dim Variables globales Variables estáticas Nomenclatura de las variables Tipo por defecto Jugando con variables Problemas de ámbito Modificación del tipo por defecto Conversiones entre tipos **Operadores** 

Operadores aritméticos Operadores relacionales Operadores lógicos Operaciones entre bits Trabajo con números Funciones generales Funciones trigonométricas Número aleatorios Funciones financieras Trabajo con cadenas Trabajo con fechas Trabajo con Variant **Matrices** Matrices multidimensionales Matrices dinámicas Asignación e inicialización de matrices **Constantes** Definición de tipos Resumiendo

#### **4. Controles más habituales**

Etiquetas de texto Inserción de un control Propiedades por defecto Propiedad implícita Dimensiones y ajustes Tipos y estilos de letra Selección de colores Otras propiedades de Label Métodos de Label Eventos de Label Resumen de propiedades de Label Entrada de texto Varias líneas de texto Marcar, cortar, copiar y pegar Orden de los controles en el formulario Validación del contenido Métodos y eventos de TextBox Un sencillo ejemplo Grupos de controles **Botones** Botones con gráficos Colores y máscaras Un sencillo ejemplo El control CheckBox El control OptionButton Uso de listas Añadir elementos a una lista Eliminar elementos de la lista Listas combinadas Barras de desplazamiento Eventos de las barras de desplazamiento Barras de desplazamiento planas Programación de eventos periódicos Uso de líneas y polígonos Mejorando la entrada de datos Eventos de MaskEdBox Matrices de controles Creación de controles durante la ejecución Resumiendo

#### **5. Menús de opciones**

Elementos de un menú de opciones Creación de un menú El diseñador de menús Inserción de separadores Edición de las propiedades de un menú Nuestro primer menú Asignación de código a opciones de menú La opción Texto La opción Estilo La opción Tamaño Añadir opciones en tiempo de ejecución La opción Color Menús emergentes Menús invisibles Resumiendo

#### **6. Condicionales, bucles y procedimientos**

Estructuras condicionales Varias sentencias en una línea La salida falsa Condiciones anidadas Condiciones que siempre devuelven un valor Condicionales múltiples Estructuras de repetición Bucles por contador Bucles condicionales Bucles que recorren una matriz Referencias múltiples a un objeto Procedimientos y funciones Recepción de parámetros Recepción de matrices Devolver valores Devolución de matrices Parámetros por valor y por referencia Parámetros opcionales Salida de un procedimiento Procedimientos recursivos Procedimientos de propiedades Llamadas a métodos por nombre Parámetros al usar CallByName La colección de controles del formulario Resumiendo

#### **7. Formularios y cuadros de diálogo**

Inserción de múltiples formularios Formulario inicial Cargar un formulario Acceso a controles de otro formulario Cuadros de diálogo de uso común Guardar y cargar archivos Selección de un tipo de letra Opciones de impresión Elegir un color Utilizando los cuadros de diálogo de uso común Colecciones de formularios y controles La colección Forms La colección Controls Añadir y eliminar controles dinámicamente

Eventos de los controles dinámicos Controles sin referencia previa Eventos de controles sin referencia previa ¿Cómo encontrar el identificador de un control? Resumiendo

# **8. Programación orientada a objetos**

Terminología ¿Qué es un objeto? Encapsulación **Herencia** Polimorfismo Trabajo con objetos Creación de un objeto Referencias a objetos Destrucción de un objeto Definición de clases Propiedades de un módulo de clase Contenido de un módulo de clase Creación de una clase simple Acceso a los miembros de una clase Procedimientos de propiedades El procedimiento de propiedad Let El procedimiento de propiedad Get El procedimiento de propiedad Set Rediseñando la clase CPunto Propiedades por defecto Creación y destrucción de un objeto Objetos que contienen objetos Herencia y polimorfismo A vueltas con la herencia La herencia en lenguajes orientados a objetos La herencia en Visual Basic Un ejemplo La clase CFigura La clase CPunto La clase CLinea La clase CCirculo La clase CRectangulo Probando las clases gráficas A vueltas con el polimorfismo Una versión más simple de nuestro programa Clases abstractas e interfaces Definición de una interfaz La instrucción Implements Polimorfismo más eficiente Encapsulación de la API de Windows Una clase para mostrar mensajes Los formularios también son objetos Creación de formularios comunes Colecciones de objetos Creación de una colección Uso de claves Recorrer los elementos de una colección Eliminar elementos de una colección Un sencillo programa de dibujo Uso del generador de clases Programar eventos Un CVehiculo que viaja Resumiendo

#### **9. Errores y depuración**

Control de errores Activar la detección de errores Información sobre un error Generación de errores Depuración Interrupción de un programa Puntos de parada Ejecución paso a paso Inspección de variables Ejecución inmediata Seguimiento de llamadas Modificación de código durante la depuración

Resumiendo

#### **10. Gráficos**

Visualización de gráficos Paletas de botones Acceso a un botón Gráficos en tiempo de ejecución Alineación Modo de dibujo Estilo y grosor de línea Rellenos Sistema de coordenadas Trabajando con puntos Líneas y rectángulos Círculos y arcos Trabajando con texto Otros métodos de PictureBox Coordenadas relativas El objeto Screen Un programa de dibujo El formulario principal Un cuadro de diálogo con tipos de línea

Un cuadro de diálogo con tramas de relleno Un cuadro de diálogo con información

El código del programa

Resumiendo

#### **11. Interfaz de documento múltiple**

Un formulario MDI

Propiedades de un formulario MDI Inserción de un formulario hijo Creación de múltiples copias de un objeto El formulario hijo activo Menús en formularios MDI Poniendo un poco de orden La colección de formularios Una aplicación MDI Resumiendo

#### **12. El sistema de archivos**

Acceso al sistema de archivos El objeto FileSystemObject Unidades del sistema Una lista de unidades El control ListView Listas de imágenes

Diseño de la interfaz El código Carpetas y subcarpetas Un árbol de unidades y carpetas Visualización de datos en forma de árbol Árboles de nodos Añadir elementos al TreeView Gestión de los nodos Propiedades generales a la lista Métodos y eventos de TreeView Interfaz y código del programa Archivos Métodos de FileSystemObject Manipulación de carpetas Manipulación de archivos Caminos, nombres y extensiones Escritura y lectura de archivos Archivos de texto (nuevo estilo) Creación de un nuevo archivo Apertura de un archivo Manipulación del contenido Archivos de texto (antiguo estilo) Apertura de un archivo Manipulación del contenido Trabajando con archivos de texto El mismo editor usando TextStream Archivos de registros Escritura y lectura de registros Trabajando con archivos de registros Archivos binarios Escritura y lectura de un archivo binario Trabajando con archivos binarios Carpetas especiales y accesos directos Resumiendo

#### **13. Multimedia**

Dispositivos MCI Dispositivos simples y compuestos Propiedades de MMControl Apertura de un dispositivo Compartir un dispositivo Obtención de información Duración o longitud de la información Información de un CD musical Estado del dispositivo Comandos generales Reproducción **Registro** Pausas y paradas Modificación de la posición Otros comandos Notificaciones y esperas Actualización periódica de la información Interfaz con el usuario Personalización de la barra de botones Eventos Reproducción de archivos de audio y MIDI Reproducción de audio en CD Reproducción de vídeo digital Resumiendo

#### **14. Intercambio de información**

El portapapeles Copiar información en el portapapeles Pegar información desde el portapapeles Limpiar el portapapeles Uso del portapapeles Intercambio dinámico de datos Conversaciones DDE Enlace de datos con controles Visual Basic Actuar como origen DDE por medio del portapapeles El programa DDEPortapapeles Uso de métodos y eventos Ejecución de otros programas Conversación como destino El programa VisorDDE Envío de información y órdenes Conversación como origen El programa CalculoPrestamos El programa ComparaPrestamos Arrastrar y soltar Objetos origen y destino Arrastrar y soltar automático Las propiedades OLEDragMode y OLEDropMode Iniciar manualmente una operación de arrastrar Diferir la entrega de información Un mayor control en el destino Otros eventos de arrastrar y soltar El formato vbCFFiles

Resumiendo

#### **15. Enlace e inserción de objetos**

Terminología OLE Enlace e inserción Activación in situ Automatización El control OLE El menú emergente Propiedades Inserción de un control cliente OLE Activación en tiempo de ejecución El menú del objeto OLE Guardar y cargar objetos OLE Enlace e inserción de objetos durante la ejecución Ejecución del programa servidor Visualización del objeto OLE Operaciones con el portapapeles Actualización de la información Creación de objetos por código Automatización OLE Creación de un objeto de automatización Obtención de un objeto a partir de un control Propiedades y métodos de los objetos Un ejemplo de automatización Servidores de automatización OLE La clase Estadistica Uso de una clase desde el propio proyecto Compilación del proyecto Uso de la clase Estadistica

Resumiendo

#### **16. Impresión de datos**

El objeto Printer Controlador y dispositivo Orientación, alimentación y tamaño de papel Tipos de letra Otros datos sobre la impresora Propiedades no disponibles La colección Printers El programa ConfiguracionImpresora Métodos de impresión Posición y páginas Control de la impresión El programa MiniEditor Resumiendo

#### **17. Acceso a la API de Windows**

Funciones en la API de Windows Declaración de una función externa Pase de parámetros Tipos y constantes El Visor de texto de la API 16 y 32 bits Compilación condicional El programa Joystick Direcciones de funciones Subclasificar una ventana Arrastrar y soltar archivos del Explorador Funcionamiento de arrastrar y soltar La API de arrastrar y soltar Aceptar archivos de arrastrar y soltar El mensaje de notificación Número y nombres de los objetos Punto de liberación de los objetos Liberación de recursos Un visor de gráficos El formulario MDI La ventana hija El resultado

Resumiendo

#### **18. Entrada de datos**

Selección de valores discretos Límites y posición actual Apariencia del control Un ejemplo Introducción de fechas El control MonthView Aspecto del control Control de la entrada Otras propiedades de MonthView Eventos generados por MonthView Un ejemplo El control DTPicker Incremento/Decremento de valores Asociación con otro control Eventos del control UpDown Listas desplegables con imágenes Gestión de los elementos

Eventos de ImageCombo Un ejemplo Mejora de la entrada de texto Atributos de texto Atributos de párrafo Guardar, cargar e imprimir Otros métodos de RichTextBox Gestión de los objetos OLE Eventos de RichTextBox Selección de acciones Generalidades de los botones Eventos de ToolBar Un pequeño editor de texto Resumiendo

# **19. Visualización de datos**

Barras de estado Una barra de estado simple Múltiples paneles en la barra de estado Definir paneles durante el diseño Definir paneles durante la ejecución Eventos de una barra de estado Marcadores analógicos Estilo del marcador Valor representado Memoria total y libre Animaciones Funcionamiento del control Animation Un programa para buscar archivos Mejoras a la interfaz Dividir la interfaz en páginas Aspecto del control Acceso a las páginas en ejecución Eventos generados por TabStrip Un ejemplo Barras de controles Aspecto del control Acceso a las bandas en ejecución Eventos generados por CoolBar Un ejemplo Resumiendo

#### **20. Otros controles**

Comunicaciones serie El control MSComm Parámetros de comunicación Apertura del puerto Envío de información Recepción de información Eventos de comunicación Comunicación entre dos ordenadores El programa servidor El programa cliente Información del sistema Propiedades de SysInfo Eventos de SysInfo Comunicaciones TCP/IP Conexión con el servidor Envío y recepción de datos Cierre de la conexión

Un cliente POP3

Declaraciones previas Conexión con el servidor La máquina de estados Navegación por los mensajes Desconexión del servidor Funcionamiento del programa

Resumiendo

#### **21. Conceptos de bases de datos**

Bases de datos y Visual Basic Microsoft UDA Data Access Objects (DAO) Open DataBase Connectivity (ODBC) Remote Data Objects (RDO) Microsoft Data Access Components (MDAC) OLE DB ActiveX Data Objects (ADO) Remote Data Services (RDS) Conceptos de bases de datos Base de datos Tablas Filas y columnas **Consultas** Procedimientos almacenados Resumiendo

# **22. Controles de acceso a datos**

El control Adodc Conexión con la base de datos Selección del origen de datos Propiedades de acceso Controles de datos El Administrador visual de datos Un ejemplo Listas de datos Rejillas de datos Entornos de datos El objeto DataEnvironment Agregar conexiones Agregar comandos Arrastrar y soltar comandos Visualización de relaciones jerárquicas Navegación por los datos Resumiendo

#### **23. ActiveX Data Objects**

Modelo de objetos ADO El objeto Connection Establecer una conexión Ejecución de comandos Uso de transacciones Operaciones asíncronas El objeto Command Creación del comando Definición de parámetros El objeto Recordset Obtención de un Recordset Navegación por los datos Acceso a las columnas

Tareas habituales Estructura de una base de datos Tablas de la base de datos Columnas de una tabla Obtener la estructura de una base de datos Manipulación de los datos Añadir nuevos datos Modificar datos existentes Eliminar filas Recuperar datos Ordenación de las filas Filtro de los datos **Búsquedas** Campos binarios Manipulación de tablas Resumiendo

#### **24. Diseño de informes**

Objetos DataReport Secciones de un informe Controles de informes Funcionamiento de un DataReport Diseño de un informe simple Conexión con los datos Diseño de cabecera y cuerpo Diseño del pie Ejecución del informe Mejorar la presentación de datos Título de ventana e informe Tipo, tamaño y alineación Elementos de resalte Insertar un resumen Formato de los datos Informe resultante Informes agrupados Creación del entorno de datos Inserción de las secciones Inserción de los controles Más niveles de grupos Grupos y saltos de página Impresión del informe Eventos de un DataReport Exportación del informe Formatos disponibles Añadir nuevos formatos de exportación

Resumiendo

#### **25. Aplicaciones IIS**

Aplicaciones en Internet Dependencia del servidor Dependencia del cliente Desarrollo de un proyecto IIS Añadir plantillas HTML Sustitución de etiquetas Objetos WebItem Direcciones de enlace WebItem personalizados Incluir parámetros adicionales Eventos propios

El objeto WebClass Aplicación y sesiones Información del cliente Solicitud y respuesta Uso de cookies Datos de formularios Control de las solicitudes El objeto WebItem Resumiendo

#### **26. Introducción a las aplicaciones DHTML**

Desarrollo de un proyecto DHTML Inserción de HTML Inserción de controles Codificación de eventos El objeto DHTMLPageDesigner El objeto DHTMLPage Resumiendo

#### **27. Diseño de ayudas**

Herramientas necesarias Nuestro primer archivo de ayuda El archivo de proyecto Compilación Uso desde Visual Basic Múltiples páginas Identificadores Enlaces Uso de los enlaces en Visual Basic Ventanas emergentes Títulos Palabras clave Título de la ventana de ayuda Gráficos en la ayuda Gráficos que actúan como enlaces Creación de hiper-gráficos Ayuda en secuencia Encabezados de página Múltiples ventanas Ejecución de WINHELP Ayuda HTML HTML Help Workshop Conversión de antiguos proyectos de ayuda Crear un nuevo proyecto de ayuda HTML Resumiendo

### **28. Fundamentos de creación de controles ActiveX**

Creación de un control La clase UserControl Instalación de un componente Desarrollo de un control Definición de propiedades Creación de una propiedad Métodos de lectura y escritura de propiedades El control TamanoArchivo Uso del nuevo control Almacenar valores de propiedades Definición de eventos Añadir un evento a TamanoArchivo Un ejemplo

Definición de métodos Añadir un método a TamanoArchivo Uso de TamanoArchivo3 Controles visuales Una ampliación simple Controles gráficos Creación de un control gráfico Definición de Odometro Inicialización de Odometro Modificación de propiedades El procedimiento Paint Prueba de Odometro Iconos y ayuda para los controles Diseño del icono Diseño de la ayuda Más sobre propiedades Tipos de propiedades Propiedades que son matrices Páginas de propiedades Diseño de una página de propiedades Resumiendo